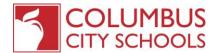

## Half-Day Attendance Request Form

The Columbus City School District permits Parents/Guardians to request their children to attend school for one-half of the traditional school day. Requests must meet the following conditions:

- The request must be made in writing by the Parent/Guardian, including signature and date.
- The student must attend a minimum of 50% of the school day during AM or PM session.
- The student must follow the same schedule daily; alternating days are not permitted.
- Transportation will not be provided mid-day; only at the beginning or end of the school day.

| Student Name                                                                                                    |                   |            | <u></u> |
|----------------------------------------------------------------------------------------------------|-------------------|------------|---------|
| Date of Birth                                                                                                    | Student ID Number | Grade      |         |
| I request my child to attend:                                                                                                    | AM session        | PM session |         |
| Reason for request:                                                                                                    |                   |            |         |
|                                                                                                    |                   |            |         |
|                                                                                                    |                   |            |         |
|                                                                                                    |                   |            |         |
|                                                                                                    |                   |            |         |
| By signing below, I agree to the conditions stated herein.                                                                                       |                   |            |         |
| Parent/Guardian Signature                                                                                                    |                   | Date       |         |
| Office Use Only                                                                                                    |                   |            |         |
| Building Principal Signature                                                                                                    |                   |            | Date    |
| Email Notifications:                                                                                                    |                   |            |         |
| ☐ - Executive Director                                                                                                    | Date              |            |         |
| ☐ - Early Childhood Education Directo                                                                                                    | r Date            |            |         |
| □ - EMIS Staff* (emis_staff@columbus.k12.oh.us)  Date                                                                                            |                   |            |         |
| *EMIS <u>must</u> be notified when students start and end half day attendance  - Student scheduled in half day attendance course Initials: Date: |                   |            |         |